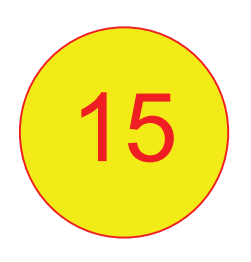

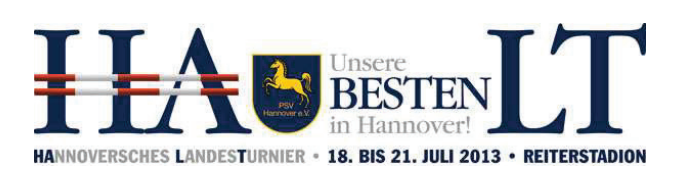

Richtverf.: A LPO § 501,A2 RG / Art. Höhe: 1,40 mtr.

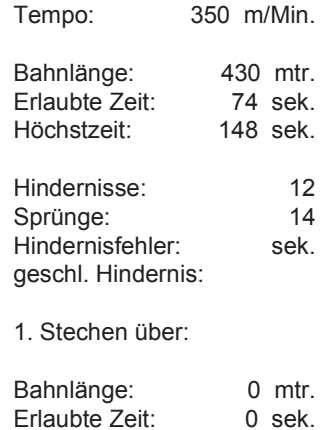

 $0$  sek.

Prüfung Nr.: 15 **Finale Pony 1. Umlauf** Spring-LP m. 2 Umläufen Klasse: M\*

**Sonntag, 21. Juli 2013** 

**Heiko Wahlers Eckart Heuer** und Team

**Parcoursgestaltung** 

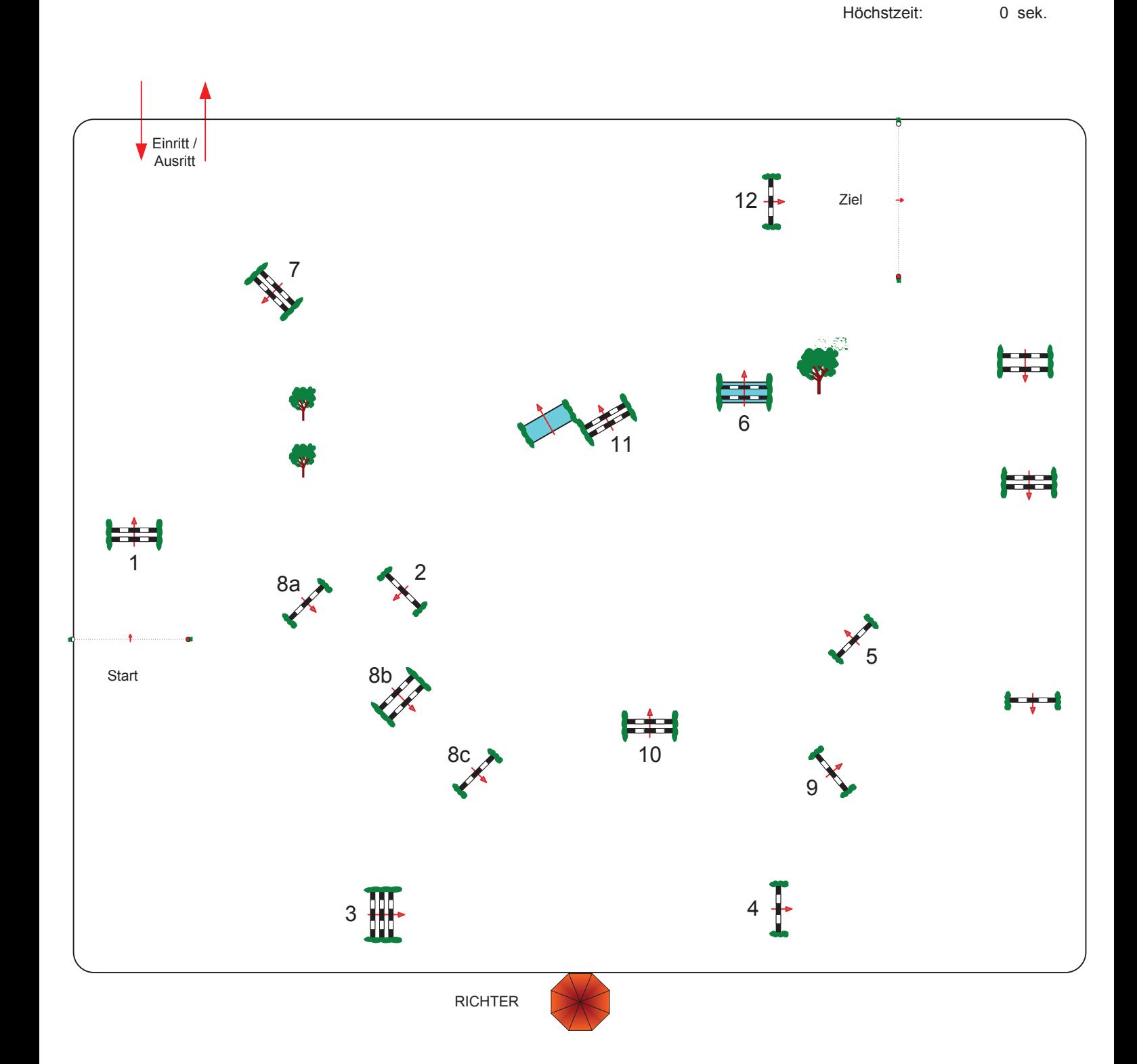

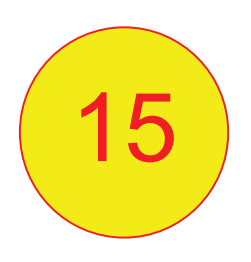

Prüfung Nr.: 15

Klasse: M\*

**Finale Pony 2. Umlauf** 

**Sonntag, 21. Juli 2013** 

Spring-LP m. 2 Umläufen

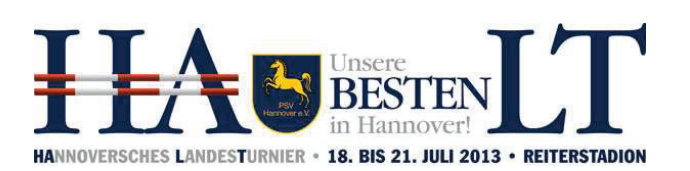

**Parcoursgestaltung Heiko Wahlers** 

**Eckart Heuer** 

und Team

Richtverf.: A LPO § 501,A2 RG / Art. Höhe: 1,25 mtr.

Höchstzeit:

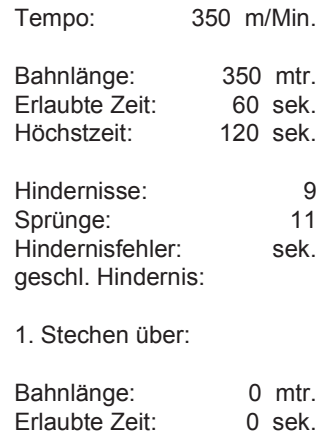

0 sek.

Ò Einritt / Ausritt Ziel 4a 3 4<sub>b</sub> 드로 唐  $rac{2}{8}$ 5 7  $\pm$  –1  $8a$  $\mathbf{1}$ Start **RICHTER**